**XX-2039** Seat No.

M. Com. (Part - II) Examination April / May  $-2003$ **Advanced Statistics : Paper - IV** (Operations Research) (New Course)

Time: 3 Hours]

## [Total Marks: 100

- (૧) **બધા** પ્રશ્નોના ઉત્તર આપો સુચના: (૨) દરેક પ્રશ્નના ગુણ **સરખા** છે.
- (અ) સુરેખ આયોજન એટલે શું ? સુરેખ આયોજનના સામાન્ય પ્રશ્નનું  $\mathbf{q}$  $\mathcal{L}$ ગાણિતિક મૉડેલ દર્શાવો.
	- $(a)$  એક ઔદ્યોગિક પેઢી એક ચીજવસ્તુનાં બે મૉડેલ્સ મૉડેલ A અને મૉડેલ ૧ ૨  $B$ નું ઉત્પાદન કરે છે. ઉત્પાદન પ્રક્રિયામાં ત્રણ તબક્કા છે – એસેમ્બ્લી, પેઈન્ટિંગ અને પરીક્ષણ. તેને સુસંગત માહિતી નીચે મુજબ છે:

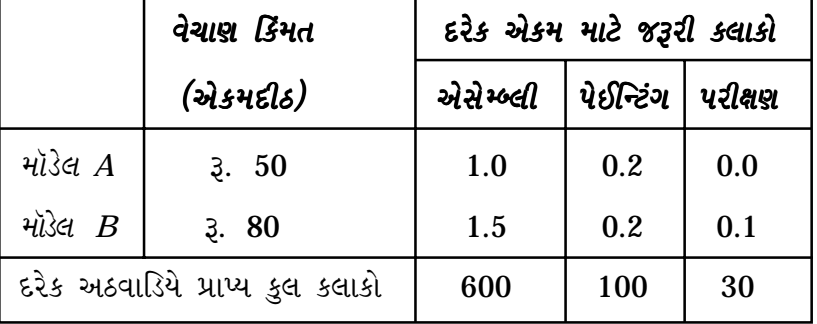

આ માહિતીને આધારે, સુરેખ આયોજનના આ પ્રશ્નનું ગાણિતિક મૉડેલ રચો.

## અથવા

 $(\omega_1)$  $\mathbf{q}$ 

 $2x_1 + 3x_2 \le 60$  $4x_1 + 3x_2 \le 96$  $x_1, x_2 \geq 0$ 

૧૨

એ શરતોને આધીન  $Z = 40x_1 + 35x_2$ ને મહત્તમ બનાવો.

XX-20391

 $\mathbf{1}$ 

[Contd....

(બ) દ્વન્દ્વ પ્રશ્ન એટલે શું ? ઉપર (અ)માં આપેલા પ્રશ્નનો દ્વન્દ્વ પ્રશ્ન મેળવો. **૮** 

- (અ) વાહનવ્યવહારનો પ્રશ્ન એટલે શું ? તેનું ગાણિતિક મૉડેલ દર્શાવો.  $\epsilon$  $\mathbf{z}$ 
	- (७) નીચેના વાહનવ્યવહારના પ્રશ્નનો ઇષ્ટ ઉકેલ મેળવો: ૧ ૨

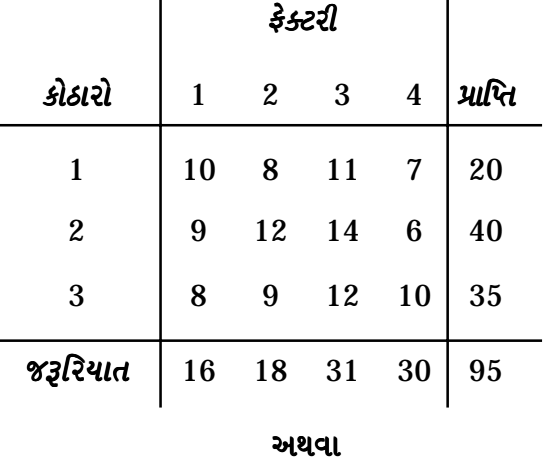

- (અ) કાર્ય વહેંચણીનો ફાળવણીનો પ્રશ્ન એટલે શું ? તેનું ગાણિતિક મૉડેલ દર્શાવો. ૮ ૨
	- (બ) નીચેના કાર્યવહેંચણી-ફાળવણી (Work Assignment)) પ્રશ્નનો ઇષ્ટ ૧૨ ઉકેલ મેળવો:

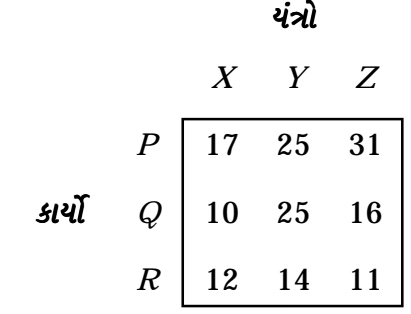

(અ) પૂર્ણાક સુરેખ આયોજન એટલે શું ? તેની ઉપયોગિતા સમજાવો.  $\mathbf{3}$  $90$ 

(બ) કમિકતા (sequencing)ના પ્રશ્નને સંક્ષિપ્તમાં સમજાવો અને તેના  $90$ ઉપયોગો લખો.

### અથવા

XX-2039]

[Contd....

- (અ) જથ્થા નિયંત્રણ પદ્ધતિનું EOQ મૉડેલ વિસ્તરથી વર્ણવો. 3
	- (બ) એક કંપની 'પેઈન બામ'ની 10,000 શીશીઓનું દર વર્ષે વેચાણ કરે છે. **૧૦** એક બૉટલ (શીશી)નો ઉત્પાદન ખર્ચ રૂ. 2 છે અને એક ઑર્ડર મૂકવાનો ખર્ચ રૂ. 100 છે. એક શીશીનો નિભાવ ખર્ચ 30 પૈસા છે. તો ઇષ્ટ વરદી (Order) જથ્થો મેળવો અને ન્યૂનતમ કુલ ખર્ચ મેળવો.
- $(\infty)$   $M \mid M \mid 1$ :  $(\infty)$  FIFO) માટે હારની સરેરાશ લંબાઈ અને ગ્રાહકે  $\mathbf{\hat{z}}$  $\pmb{\epsilon}$ સમગ્ર પદ્ધતિમાં ગાળવાનો સરેરાશ સમય એ બન્નેનાં સૂત્રો લખો.
	- (બ) એક બૅન્કમાં પૈસા ઉપાડવા માટે બે કાઉન્ટરો ઉપર ગ્રાહકોનું આગમન  $98$ પૉયસન ઢબે અને સેવા વિતરણ ઘાતાંકીય ઢબે થાય છે. બન્ને કાઉન્ટરો પર ग्राહકદીઠ સેવાનો સરેરાશ સમય 6 મિનિટનો છે. પહેલા કાઉન્ટર ઉપર દર કલાકે સરેરાશ પાંચ ગ્રાહકો અને બીજા કાઉન્ટર ઉપર દર કલાકે સરેરાશ આઠ ગ્રાહકો આવે છે. તો:
		- (१) हरेड કાઉન્ટર ઉપરનો પ્રતીક્ષા સમય શોધો.
		- (૨) બન્ને કાઉન્ટર ઉપરનું કામ, દરેક કાઉન્ટર ઉપાડી શકતું હોય તો સરેરાશ પ્રતીક્ષા સમય કેટલો થશે ?

#### અથવા

(અ) 'પલાણ્ય બિંદુ' (saddle point) અને મિશ્ર વ્યૂહરચના (mix  $\mathbf{\hat{z}}$ 9O strategies), ઉદાહરણ આપી સમજાવો.

રમતવીર  $\bm{B}$ 

(બ) નીચેની રમતનો ઇષ્ટ ઉકેલ મેળવો:

XX-20391

 $90$ 

$$
\begin{array}{c|ccccc}\n & & I & II & III \\
 & & 1 & 6 & -1 & 5 \\
\hline\n& 6 & -1 & 5 & 3 & 4 & 0 \\
& 3 & 2 & 3 & 4 & 0 \\
& & 3 & & & & \\
\end{array}
$$

[Contd....

 $90$ 

- (અ) PERT એટલે શું ? તેના ઉપયોગો જણાવો. તેના ત્રણ સમય આગણકો પ  $\epsilon$ વિષે લખો.
	- (બ) નીચેના પ્રોજેક્ટ અંગેની માહિતીને આધારે જાલાકૃતિ (network)ની ૧ ૨ રચના કરો. કટોકટીપથ શોધો. દરેક કાર્ય માટે કુલ Float શોધો:

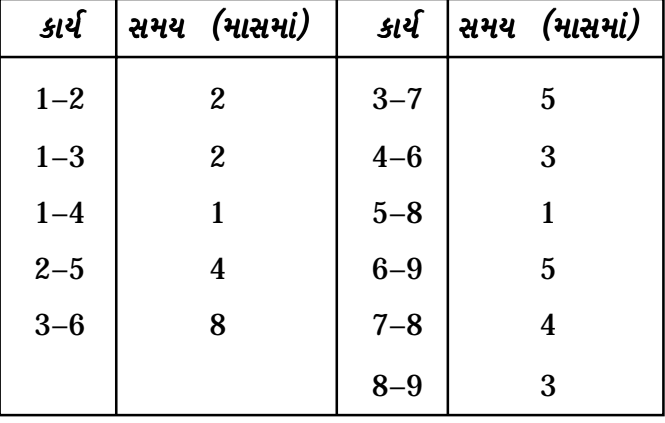

## અથવા

- ટૂંક નોંધ લખો : (ગમે તે **ત્રણ**) પ
	- (૧) પુનઃસ્થાપનનો પ્રશ્ન
	- (૨) પુનરાવર્તિત સિમ્પ્લેક્ષ પદ્ધતિ
	- (૩) દિઘાતી આયોજનની સમસ્યા
	- (૪) કાર્યાત્મક સંશોધનના ઉપયોગો
	- (૫) ક્યૂ શિસ્ત (Queue Discipline).

# **ENGLISH VERSION**

- **Instructions** : (1) Attempt all questions. (2) They carry **equal** marks.
- $\mathbf{1}$ (a) What is Linear Programming Problem ? State the 8 mathematical model of a generalised linear programming problem.

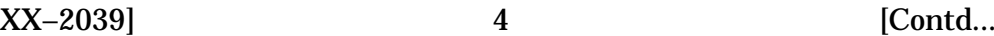

 $20$ 

(b) An industrial firm engaged in producing two models **12** of a product – model *A* and model *B*; performs only three operations – assembly, painting and testing. The relevant data are as follows :

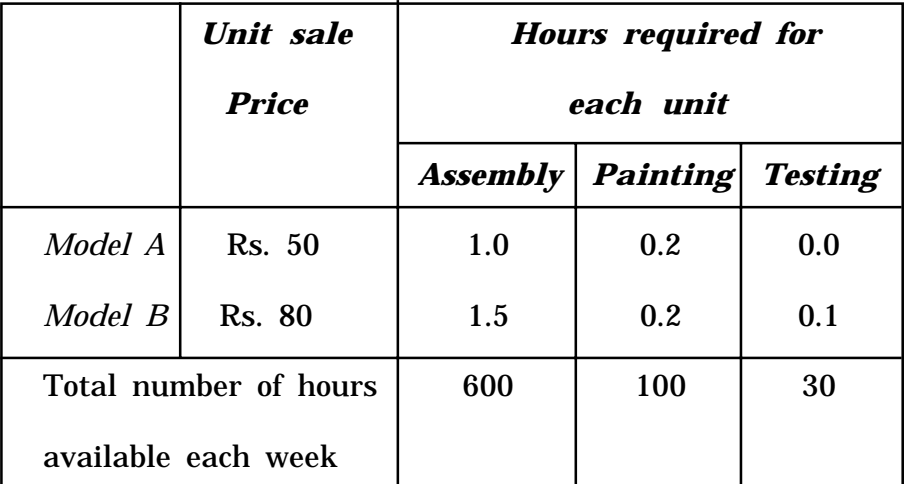

Formulate a linear programming problem on the basis of this information.

## **OR**

**1** (a) Maximize  $Z = 40x_1 + 35x_2$  **12** 

Subject to

$$
2x_1 + 3x_2 \le 60
$$

$$
4x_1 + 3x_2 \le 96
$$

$$
x_1, x_2 \ge 0
$$

- (b) What is dual problem ? Obtain dual of the above **8** problem given in 1(a).
- **2** (a) What is transportation problem ? State its **8** mathematical model.

$$
XX-2039] \t\t 5 \t\t [Contd....
$$

(b) Obtain an optimum solution to the following **12** transportation problem :

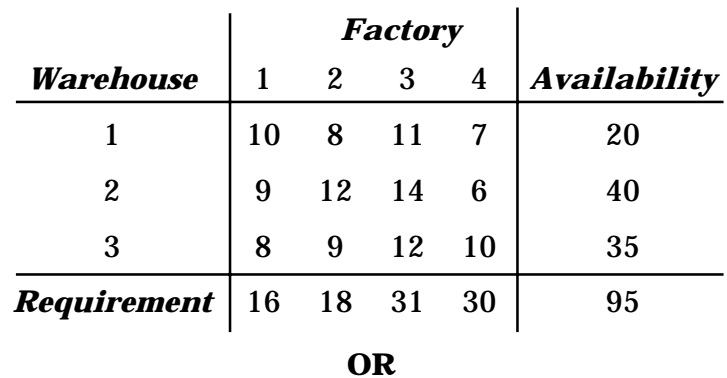

- **2** (a) What is assignment problem ? State its mathematical **8** model.
	- (b) Obtain an optimum solution to the following **12** assignment problem :

## *Machines*

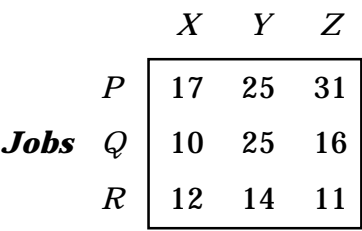

- **3** (a) What is integer linear programming problem ? **10** Explain its usefulness.
	- (b) Explain in brief the sequencing problem. Write its uses. **10**

#### **OR**

**3** (a) Describe at length the EOQ inventory model. **10**

(b) A company sells 10,000 bottles of 'Pain Balm'. The **10** cost of production of one bottle is Rs. 2. The ordering cost is Rs. 100. The inventory holding cost of one bottle is 30 paise. Obtain Economic Order Quantity and minimum total cost.

 $XX-2039$  [Contd....

**4** (a) Write the formulas for 'The average queue length' **6** and 'Average customer waiting time in the system', for  $M \mid M \mid 1$ : (∞ | FIFO).

(b) In a bank, there are 2 counters for withdrawals. **14** Customers arrive in a Poisson fashion and the services follow exponential pattern. The average service time for both the counters is 6 minutes per customer. At the first counter, 5 customers arrive every hour on an average and at the second counter 8 customers arrive every hour on an average :

- (1) Find average waiting time for each counter
- (2) If one counter handles the work for both the counters, what is average waiting time ?

#### **OR**

- **4** (a) Explain 'Saddle Point' and 'Mix Strategies' giving **10** illustrations.
	- (b) Obtain optimum solution of following game : **10**

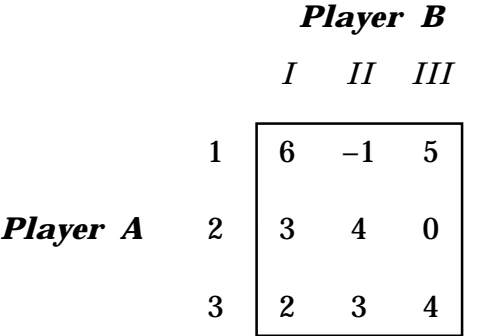

**5** (a) What is PERT ? Write its uses. Write about its three **8** time estimates.

XX–2039] 7 [Contd....

(b) Construct the network on the basis of following **12** information about a project. Find critical path. Find total float for each activity :

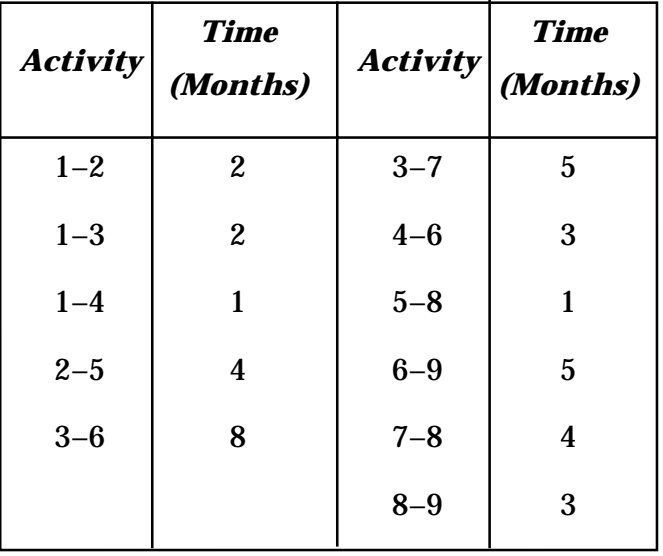

# **OR**

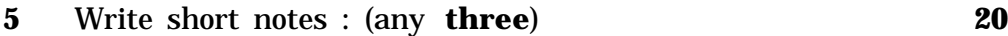

- (1) Replacement Problem
- (2) Revised Simplex Method
- (3) Quadratic Programming Problem
- (4) Uses of Operation Research
- (5) Queue Discipline

 $XX-2039$  [ 150 ]

**\_\_\_\_\_\_\_\_\_\_\_\_\_\_\_\_\_\_**